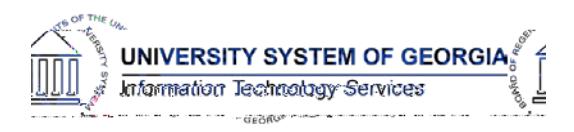

The purpose of these Release Notes is to inform OneUSG Connect technical staff and functional users of the scheduled release of University System of Georgia (USG) functional application enhancements.

OneUSG Connect **Release 1.20** is currently scheduled for **Saturday, Sept. 30, 2017**.

OneUSG Connect (HRPOD) will not be available from 9 p.m. on Friday, Sept. 29, 2017 to approximately 7 a.m. (ET) on SaturdayEyx7-0..aal-0-0.003710.003710.04n Fc1s626 20(79to011 0ayx9019.5,

# **Absence Management (ABS)**

#### **Modifications to Existing Processes**

**Extended Absences: Email Notification Routing Security and Requests Viewable Only by Employee Institution** Security is now being placed on the "Manage Extended Absence" page so that practitioners only see Extended Absence Requests and transactions from their institution.Tw -13.75 -1.217 6T3 (-[(Thn)-0.7 to

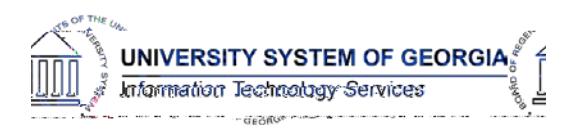

# **Human Resources (HR)**

# **Page Changes**

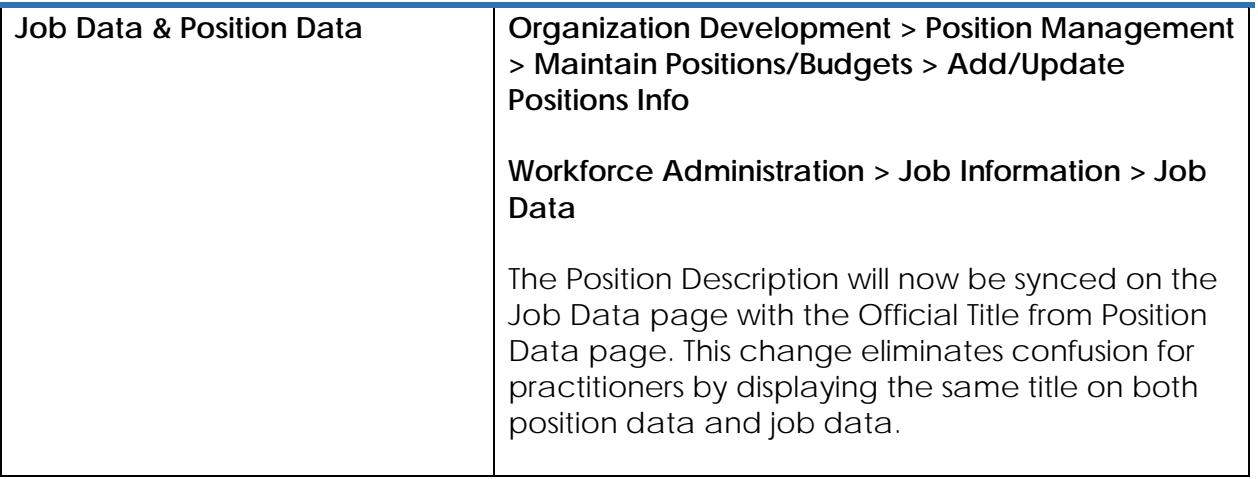

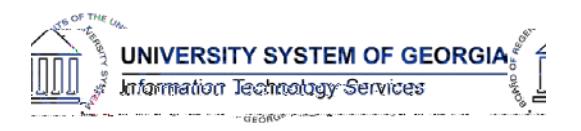

# **OneUSG Connect**

Release Notes HREL 1.20

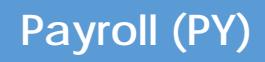

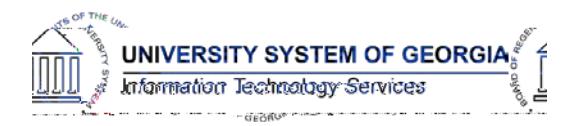

Control page to either error out or give a message saying that the Run ID has already been processed so the user cannot run the program a second time.

### **Page Changes**

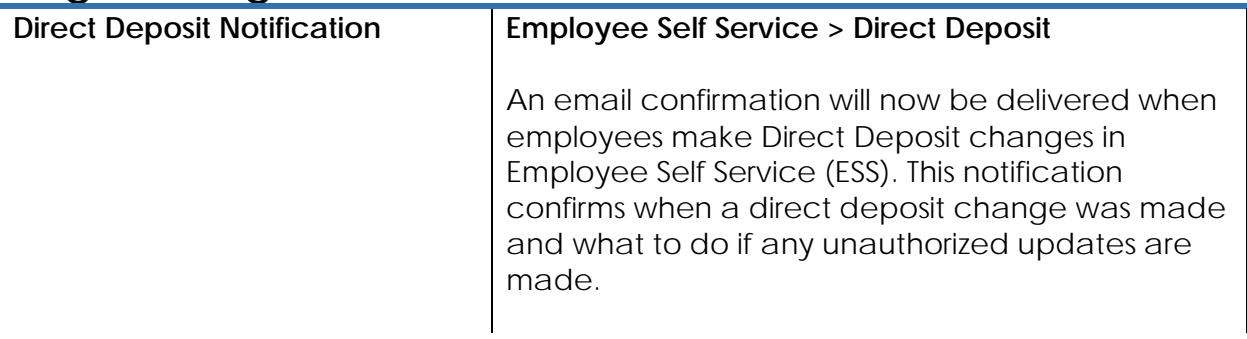

**Unmask Direct Deposit A**

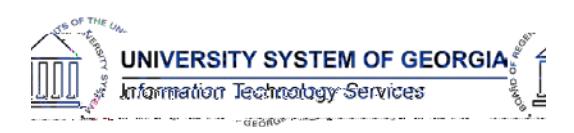

retro pay calc results that are in their company code.

• **Retro Calculation Results** 

A modification was made that allows institutional practitioners to uncheck OK to Pay on the Retro Calculation Results page.

• **Retro pay Calc Summary**

Modification was made to the view of the Retro Pay Calc Summary page so that